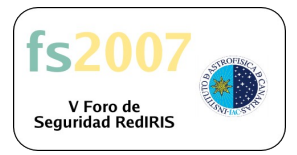

# **BIBLIOGRAFÍA**

# **Detección de Intrusos desde el interior y a vista de pájaro Carlos Fragoso, CESCA / JSS**

# **En la Web**

*"Security Event Manager", Wikipedia*

· URL: *http://en.wikipedia.org/wiki/Security\_Event\_Manager*

*"Host-based Intrusion Detection System", Wikipedia*

· URL: *http://en.wikipedia.org/wiki/Host-based\_intrusion\_detection\_system*

*"Herramientas HIDS", JSS*

· URL: *http://www.jessland.net/JISK/IDS\_IPS/*

"Logging News and Information", Loganalysis.org

· *URL: http://www.loganalysis.org*

"Top 5 Intrusion Detection Systems", Insecure.org

· *URL: http://sectools.org/ids.html*

"Central Loghost Mini-HOWTO", Nate Campi · *URL: http://www.campin.net/newlogcheck.html*

"Magic Quadrant for Security Information and Event Management", Nate Campi · *URL: http://mediaproducts.gartner.com/reprints/computerassociates/139431.html*

# **Guías de implementación y estándares**

*"CCN-STIC Seguridad Perimetral: Detección de Intrusos", Centro Criptológico Nacional (CCN)*

· URL: *http://www.cert.ccn.cni.es*

*"SP800-92: Guide to Computer Security Log Management", National Institute of Standards and Technology (NIST)*

· URL: *http://csrc.nist.gov/publications/*

*"SP800-94: Guide to Intrusion Detection and Prevention Systems", National Institute of Standards and Technology (NIST)*

· URL: *http://csrc.nist.gov/publications/*

*"Syslog Working Group", IETF*

· URL: *http://www.ietf.org/html.charters/syslog-charter.html*

*"RFC3164: The BSD syslog Protocol", C.Lonvick*

- · URL: *http://www.ietf.org/rfc/rfc3164.txt*
- *"RFC3195: Reliable Delivery for Syslog", D.New, M.Rose* · URL: *http://www.ietf.org/rfc/rfc3195.txt*

*"Internet Draft: The syslog Protocol", R.Gerhards* · *URL: http://www.ietf.org/internet-drafts/draft-ietf-syslog-protocol-19.txt*

*"TLS Transport Mapping for syslog", F.Miao, M.Yuzhi*

· URL: *http://www.ietf.org/internet-drafts/draft-ietf-syslog-transport-tls-06.txt*

*"Signed syslog messages", F.Miao, M.Yuzhi*

· URL: *http://www.ietf.org/internet-drafts/draft-ietf-syslog-sign-21.txt*

#### **Cursos y certificaciones**

*"Curso de Acreditación STIC: Detección de Intrusos", Centro Criptológico Nacional (CCN)*

- · URL: *https://www.ccn-cert.cni.es/*
- · URL: *https://www.ccn.cni.es*

*"SEC503: Intrusion Detection In-Depth", SANS Institute*

· URL: *http://www.sans.org/training/description.php?tid=242*

*"GIAC Certified Intrusion Analyst (GCIA)", GIAC*

· URL: *http://www.giac.org/certifications/security/gcia.php*

#### **Libros**

*"Advanced Intrusion Detection with Cisco Security Agent (CSA)", Cisco Press* · ISBN: *978-1-58705-252-1*

"Intrusión Detection and Prevention", Osborne McGraw-Hill · ISBN: *9780072229547*

"Security Threat Mitigation with Cisco Security MARS", Cisco Press · ISBN: *978-1587052606*

"Security Log Management: Identifying Patterns in the Chaos", Syngress · ISBN: *978-1597490429*

#### **Herramientas**

# *Gestión, tratamiento y centralización de logs*

LogCheck

· *URL: http://logcheck.org/*

**LogWatch** 

· *URL: http://www.logwatch.org/*

**Swatch** 

· *URL: http://swatch.sourceforge.net/*

LogSurfer

· *URL: http://www.cert.dfn.de/eng/logsurf/*

Syslog-NG

· *URL: http://www.balabit.com/products/syslog\_ng/*

MSyslog

· *URL: http://sourceforge.net/projects/msyslog/*

NTSyslog

· *URL: http://ntsyslog.sourceforge.net/*

KiwiSyslog

· *URL: http://www.kiwisyslog.com/syslog-info.php*

WinLogd

· *URL: http://www.edoceo.com/products/winlogd.php*

**STunnel** 

· *URL: http://www.stunnel.org/*

#### *Gestión y correlación de eventos de seguridad*

*"Open Source HIDS (OSSEC)"*

· URL: *http://www.ossec.net*

*"Open-Source Security Information Management (OSSIM)"* · URL: *http://www.ossim.net*

- 
- "Security Event Correlator (SEC)" · URL: *http://www.estpak.ee/~risto/sec/*
- "Cisco Security Monitoring, Análisis and Response System (MARS)" · URL: *http://www.cisco.com/go/mars/*

"RSA EnVison / NetworkIntelligence"

· URL: *http://www.rsa.com/node.aspx?id=3170*

"Microsoft Operations Manager (MOM)"

· URL: *http://www.microsoft.com/mom/default.mspx*

"netForensics nFX Open Security Platform" URL: *http://www.netforensics.com/products/nFX\_osp/*

"ArcSight Enterprise Security Management" URL: *http://www.arcsight.com/product.htm*

"Computer Associates Security Command Center" URL: *http://www3.ca.com/solutions/Product.aspx?ID=4351*

"Novell Sentinel" URL: *http://www.novell.com/products/sentinel/*

"LogLogic Log Management and Intelligence Platform" URL: *http://www.loglogic.com/products/*

"Symantec Security Information Manager" URL: http://www.symantec.com/es/es/enterprise/products/overview.jsp?pcid=1004

#### *Verificación de código malicioso tipo 'rootkit'*

**Chkrootkit** 

· *URL: http://www.chkrootkit.org*

Klister

· *URL: http://www.rootkit.com/project.php?id=14*

Rootkit Revealer

· *URL: http://www.microsoft.com/technet/sysinternals/utilities/RootkitRevealer.mspx*

#### *Verificación de integridad de ficheros*

Advanced Intrusión Detection Environment (AIDE)

· *URL: http://www.cs.tut.fi/~rammer/aide.html*

The SAMHAIN File Integrity Intrusión Detection System

· *URL: http://www.la-samhna.de/samhain/*

**Tripwire** 

· *URL: http://www.tripwire.com* 

#### *Revisión de configuraciones débiles*

**Tiger** 

· *URL: http://savannah.nongnu.org/projects/tiger/*

**Debcheck** 

· *URL: http://qa.debian.org/debcheck.php*

# *Agentes HIDS*

McAfee Host Intrusión Prevention

· *URL:*

*http://www.mcafee.com/us/enterprise/products/host\_intrusion\_prevention/index.html*

Cisco Security Agent · *URL: http://www.cisco.com/go/csa/*

# Open-HIDS

· *URL: http://www.securiteam.com/tools/5HP072AFPK.html*

# Snare

· *URL: http://www.intersectalliance.com/projects/Snare/*

# *Perfilado de red*

Sancp · *URL: http://www.metre.net/sancp.html*

# *Otras*

Arpwatch · *URL: http://www-nrg.ee.lbl.gov/*

Sentry Tools

· *URL: http://sourceforge.net/projects/sentrytools*

#### Prelude

· *URL: http://www.prelude-ids.org/*

#### Wkr

· *URL: http://www.cs.ucsb.edu/~wkr/projects/ids\_alert\_verification/*

**Systrace** 

· *URL: http://www.citi.umich.edu/u/provos/systrace/index.html*

#### **Otras**

- *"Centre de Supercomputació de Catalunya (CESCA)"*
- · URL: *http://www.cesca.es*
	- *"Jessland Security Services (JSS)"*
- · URL: *http://www.jessland.net*

*"Carlos Fragoso Website"*

· URL: *http://carlos.fragoso.es*